STAROSTA RZESZOWSKI Powiatowy Ośrodek Dokumentacji Geodezyjnej i Kartograficznej

## WNIOSEK o założenie konta w serwisie GEOPORTAL Powiatu Rzeszowskiego Portal Rzeczoznawcy

## **Użytkownik konta:**

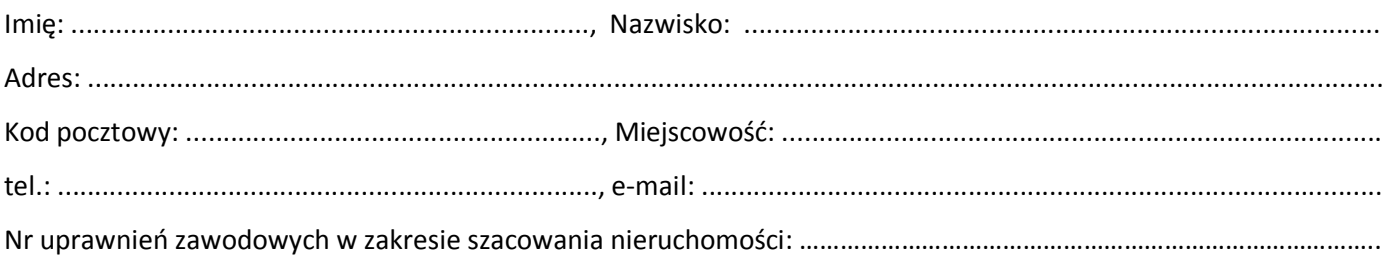

## **Nazwa firmy (instytucji):**

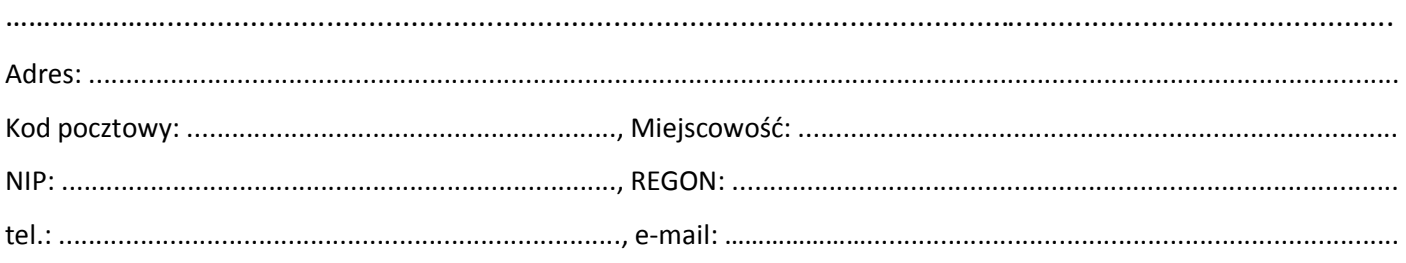

- 1. Zobowiązuję się do użytkowania konta zgodnie z jego przeznaczeniem oraz zachowania w tajemnicy i nie udostępniania innym osobom mojego loginu i hasła do systemu GEOPORTAL pod groźbą konsekwencji formalnych i prawnych wynikających z nieuprawnionego użycia tychże danych.
- 2. Potwierdzam poprawność moich danych adresowych.
- 3. Oświadczam, ze zapoznałam/-em się i zrozumiałam/-em treść Klauzuli informacyjnej zamieszczonej na stronie BIP PODGiK i jestem świadoma/-y przysługujących mi praw wynikających z *Rozporządzenia Parlamentu Europejskiego i Rady (UE) z dnia 27 kwietnia 2016 r. w sprawie ochrony osób fizycznych w związku z przetwarzaniem danych osobowych i w sprawie swobodnego przepływu takich danych oraz uchylenia dyrektywy 95/46/WE.*
- 4. Wyrażam zgodę na przetwarzanie moich danych osobowych w celu realizacji niniejszego wniosku.
- 5. Oświadczam, że uzyskane dane będę wykorzystywał zgodnie z przepisami ustawy z dnia 17 maja 1989 r*. Prawo geodezyjne i kartograficzne.*

Login i hasło proszę przekazać: pocztą e-mail, odbiorę osobiście. \*

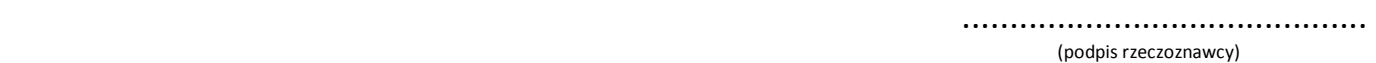

LOGIN: ……………………………………………………………………………………., HASŁO: ....................................... (wypełnia pracownik PODGIK)

 ………………………………………………. \*-niepotrzebne skreślić (Sprawdzono pod względem merytorycznym data i podpis pracownika PODGiK)